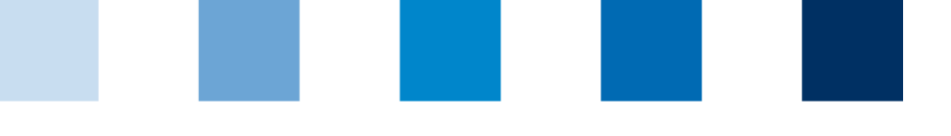

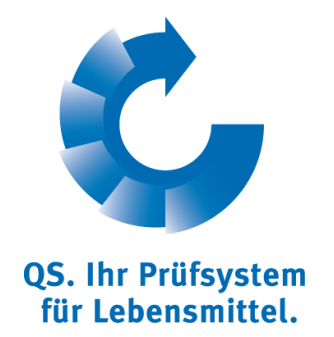

## **Schritte zum Systempartner für Spediteure**

Produktionsart Logistik Obst, Gemüse, Kartoffeln

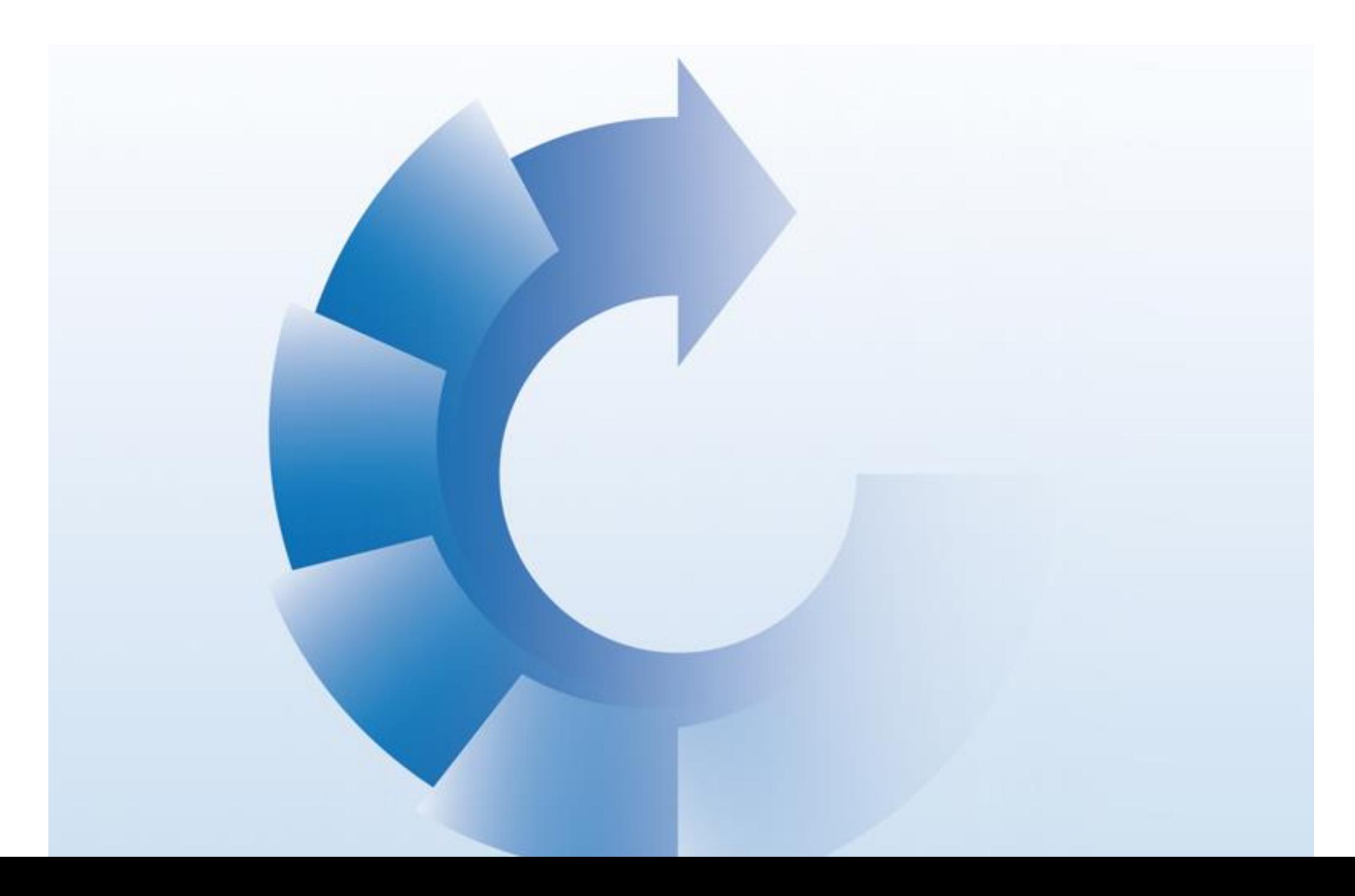

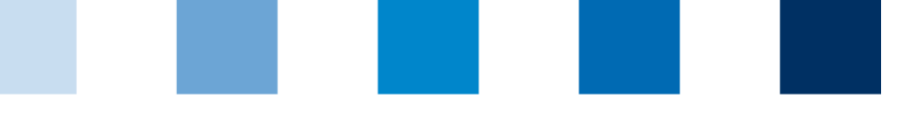

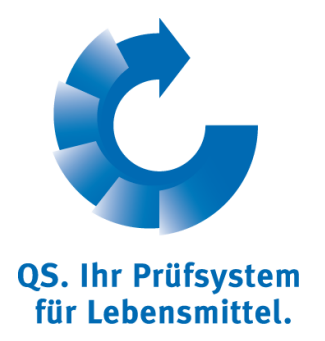

## **Schritt 1: Anmeldung in der QS-Datenbank**

## Allgemeiner Ablauf

- Unter **<https://www.qs-plattform.de/>** können Sie sich im QS-System anmelden.
- Klicken Sie auf den Button "Neuanmeldung" um mit der Anmeldung zu beginnen.
- Das folgende Menü führt Sie in sechs Schritten durch die Neuanmeldung in der QS-Datenbank.
- Bei der Anmeldung können Sie entscheiden, ob Sie auf Basis einer QS-Zertifizierung oder auf Basis Ihres IFS-Logistics Zertifikats teilnehmen möchten.
- Ihre eingegeben Daten werden gespeichert und an die QS-Geschäftsstelle übermittelt.

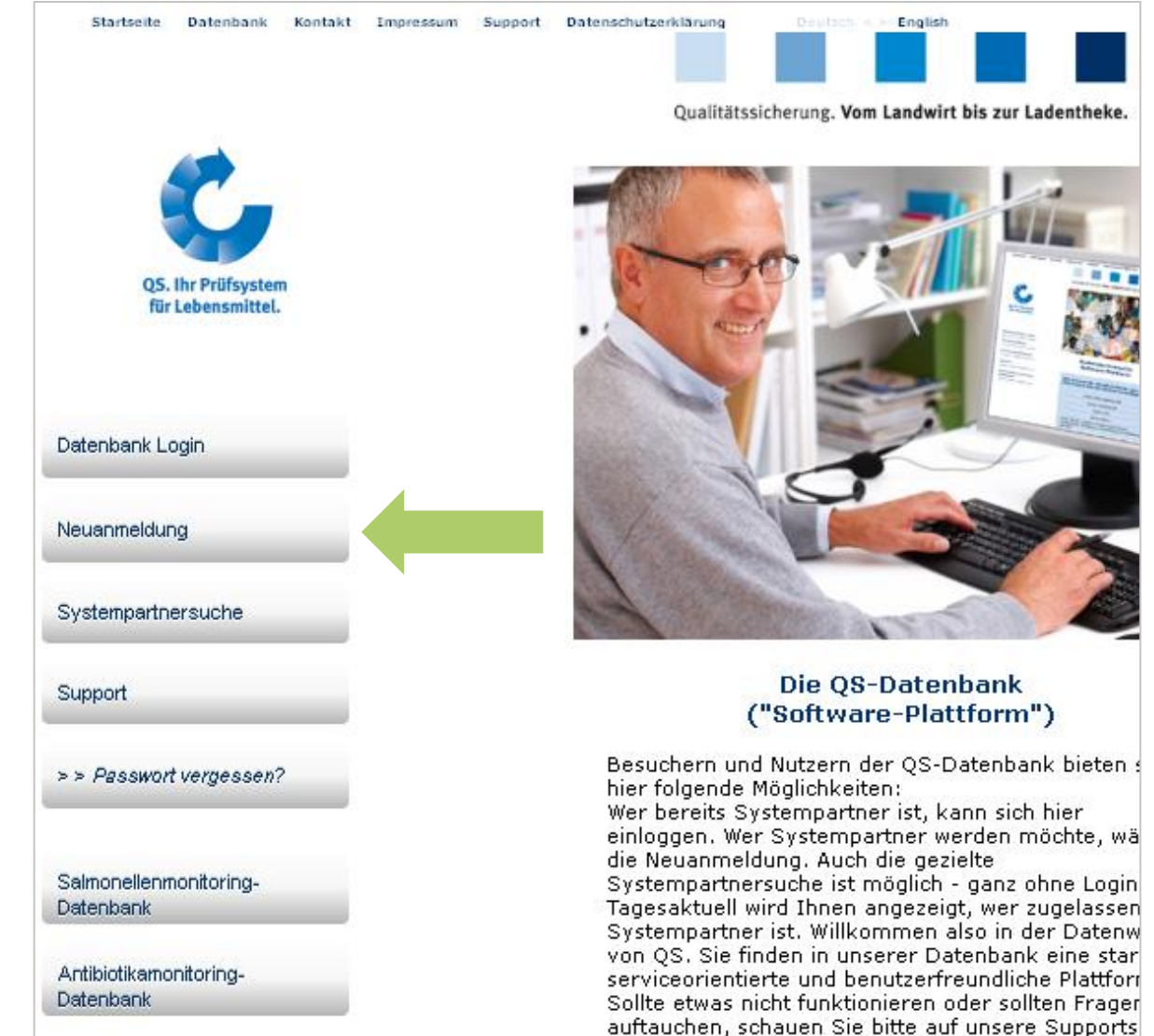

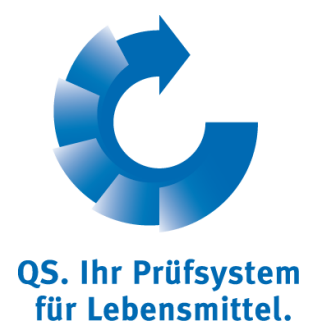

## **Schritt 1: Anmeldung in der QS-Datenbank**

### Teilnahme auf Basis einer QS-Zertifizierung

- Wenn Sie über eine QS-Logistik Zertifizierung teilnehmen möchten, wählen Sie im nächsten Schritt die Produktionsart "84-Logistik Obst, Gemüse, Kartoffeln" aus.
- Sie haben die Möglichkeit einen Bündler oder eine Zertifizierungsstelle auszuwählen, die Ihre Teilnahme am QS-System organisieren. Eine Liste der von QS zugelassenen Zertifizierungsstellen und Bündler finden sie unter http://www.q-s.de/obst-gemuesekartoffeln/logistik.html (s. Bild).
- Wir empfehlen, bei Neuanmeldungen vorab die Bedingungen mit dem Bündler oder der Zertifizierungsstelle zu klären.
- Der Bündler bzw. die Zertifizierungsstelle werden automatisch über Ihre Anmeldung informiert.

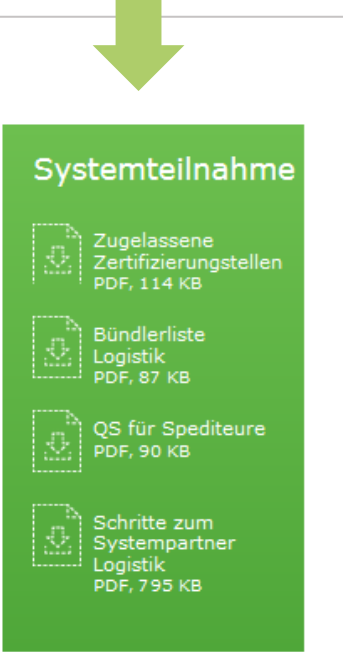

### Am QS-System teilnehmen

Wenn Sie als Logistikdienstleister am QS-System teilnehmen möchten, melden Sie sich in der QS-Datenbank an. Dort wählen Sie aus, wer für Sie die Teilnahme organisiert. In Frage kommen dafür zugelassene Zertifizierungsstellen oder Logistikbündler. Diese sind Ihre ersten Ansprechpartner für Ihren weiteren Weg ins QS-System und schließen mit Ihnen eine Teilnahme- und Vollmachtserklärung ab.

Um Doppelauditierungen zu vermeiden, erkennt OS das IFS Logistikzertifikat an. Wenn Sie bereits ein IFS Logistikzertifikat haben und am QS-System teilnehmen möchten, wenden Sie sich an einen QS-zugelassenen Logistikbündler. Dieser organisiert für Sie die weiteren Schritte.

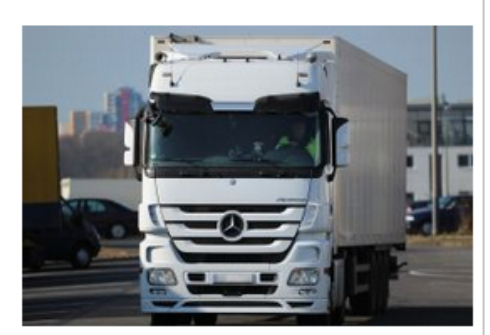

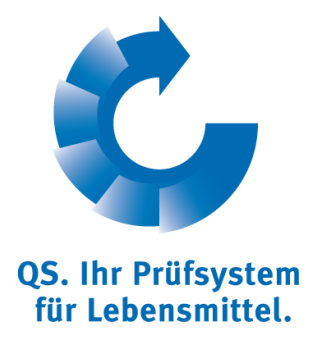

### **Schritt 1: Anmeldung in der QS-Datenbank**

Teilnahme auf Basis eines IFS-Logistics Zertifikats

- Wenn Sie auf Basis ihres IFS-Logistics Zertifikat teilnehmen möchten, werden Sie nach der Eingabe der Unternehmensdaten gebeten, die Registrierungsnummer des IFS-Logistics Zertifikats einzugeben.
- Danach bekommen Sie die Möglichkeit einen Bündler auszuwählen, der Ihre Teilnahme am QS-System organisiert. Eine Liste der von QS zugelassenen Bündler finden sie unter http://www.q-s.de/obst-gemuesekartoffeln/logistik.html
- Der Bündler wird automatisch über Ihre Anmeldung informiert.

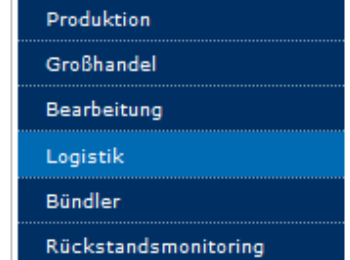

Systemteilnahme

PDF, 795 KB

Seit Januar 2013 können auch Logistikdienstleister, die frisches Obst und Gemüse transportieren, am QS-System teilnehmen. Mit der Teilnahme signalisieren sie, dass sie ihre Prozesse von unabhängigen Auditoren kontrollieren

QS für Logistikdienstleister

lassen. Die QS-Anforderungen mit Schwerpunkt auf Hygiene und Rückverfolgbarkeit während des Transports ermöglichen eine praxisgerechte Qualitätssicherung.

#### Zu den Downloads

Die Dokumente für Ihre Teilnahme am OS-System finden Sie hier:

 $\geq$  Logistikdienstleister

#### Am QS-System teilnehmen

Wenn Sie als Logistikdienstleister am QS-System teilnehmen möchten, melden Sie sich in der OS-Datenbank an. Dort wählen Sie aus, wer für Sie die Teilnahme organisiert. In Frage kommen dafür zugelassene Zertifizierungsstellen oder Logistikbündler. Diese sind Ihre ersten Ansprechpartner für Ihren weiteren Weg ins OS-System und schließen mit Ihnen eine Teilnahme- und Vollmachtserklärung ab.

Um Doppelauditierungen zu vermeiden, erkennt QS das IFS Logistikzertifikat an. Wenn Sie bereits ein IFS Logistikzertifikat haben und am QS-System teilnehmen möchten, wenden Sie sich an einen QS-zugelassenen Logistikbündler. Dieser organisiert für Sie die weiteren Schritte.

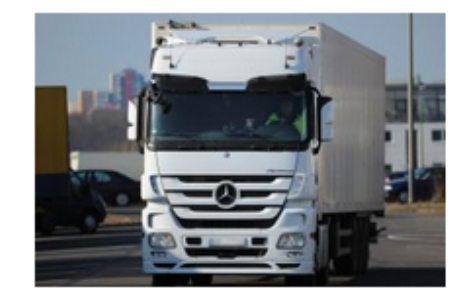

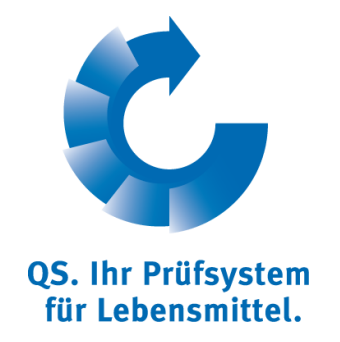

## **Schritt 2: Zulassung für das QS-System**

### **QS-Logistik Zertifizierung**

- Der von Ihnen gewählte Bündler bzw. die Zertifizierungsstelle werden automatisch über Ihre Anmeldung informiert. Sie können jedoch auch selber Kontakt mit ihnen aufnehmen.
- Bei der Kontaktaufnahme wird das Audit in Ihrem Unternehmen geplant
- Sie erhalten von Ihrer Zertifizierungsstelle bzw. Ihrem Bündler eine vertragliche Vereinbarung, die Sie unterzeichnen und zurücksenden.
- Die von Ihnen gewählte bzw. vom Bündler beauftragte Zertifizierungsstelle führt das Audit an einem vereinbarten Termin durch und gibt den dazugehörigen Prüfbericht (Auditbericht) in die Software-Plattform ein.
- Nachdem der Prüfbericht von QS geprüft H wurde, werden Sie für die Teilnahme am QS-System berechtigt und können Ihr Unternehmen in der öffentlichen Suchabfrage von QS finden.

### **IFS-Logistics Zertifizierung**

- Der von Ihnen gewählte Bündler wird automatisch über Ihre Anmeldung informiert. Sie können jedoch auch selber Kontakt mit ihm aufnehmen.
- Der Bündler sendet Ihnen eine vertragliche Vereinbarung zu, die Sie unterzeichnen und zurücksenden.
- Weiterhin überprüft und bestätigt der Bündler die Angaben zum IFS-Logistics-Zertifikat in der QS Software-Plattform.
- Anschließend werden Sie für die Teilnahme am QS-System berechtigt und können Ihr Unternehmen in der öffentlichen Suchabfrage von QS finden.

# **Wir sind QS.**

## Gemeinsam für sichere Lebensmittel.

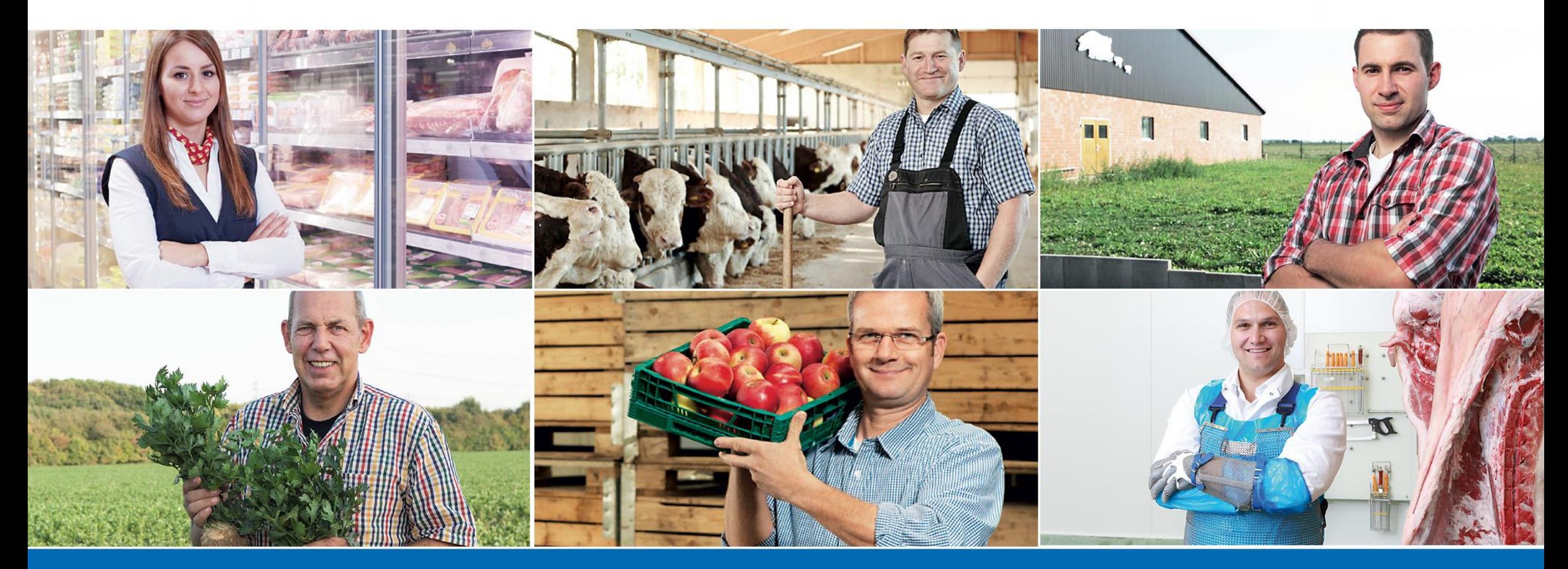

QS Qualität und Sicherheit GmbH, Geschäftsführer: Dr. H.-J. Nienhoff, Schedestraße 1-3, 53113 Bonn, Tel +49 228 35068-0, info@q-s.de

**www.q-s.de**